From the best-selling author of Color Correction Handbook

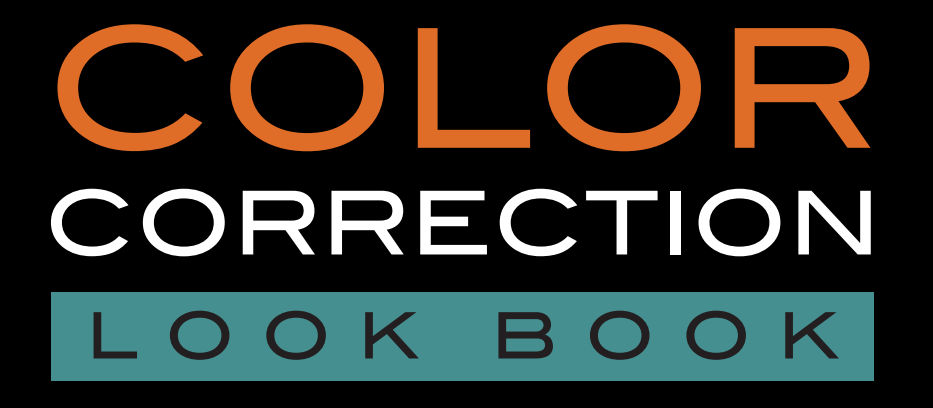

Creative Grading Techniques for Film and Video

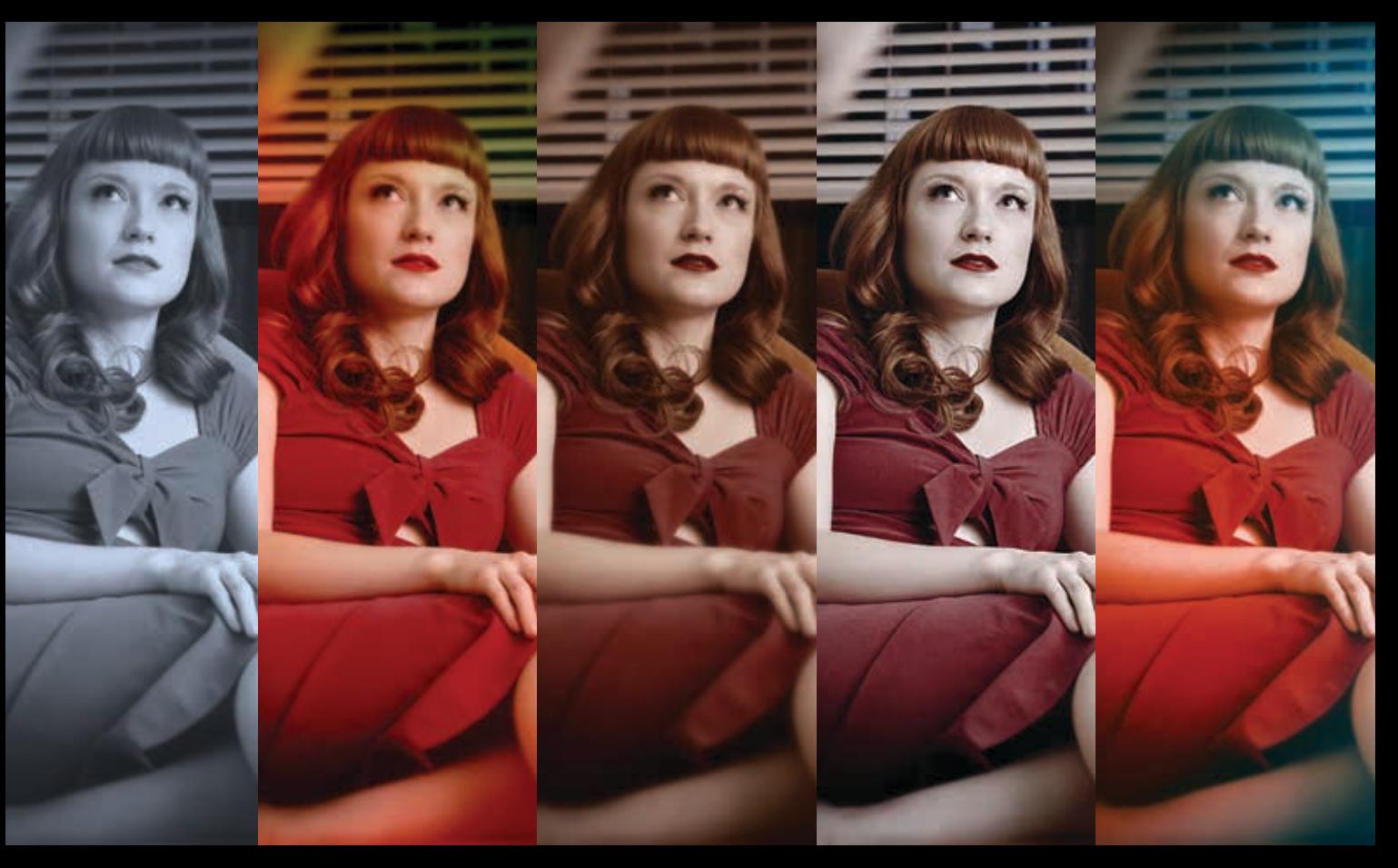

Alexis Van Hurkman

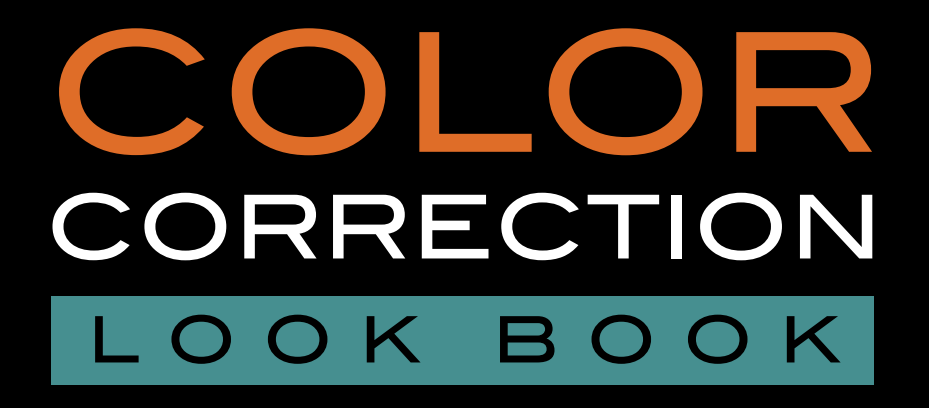

creative grading techniques for film and video

Alexis Van Hurkman

#### **Color Correction look book: Creative Grading Techniques for Film and Video** Alexis Van Hurkman

Peachpit Press Find us on the Web at [www.peachpit.com](http://www.peachpit.com)

To report errors, please send a note to errata@peachpit.com Peachpit Press is a division of Pearson Education

Copyright © 2014 by Alexis Van Hurkman

**Senior Editor:** Karyn Johnson **Development Editor:** Stephen Nathans-Kelly **Production Editor:** Maureen Forys, Happenstance Type-O-Rama **Copyeditor:** Kim Wimpsett **Compositor:** Cody Gates, Happenstance Type-O-Rama **Proofreader:** Liz Welch **Indexer:** Valerie Haynes Perry **Interior Design:** Kathleen Cunningham **Cover Design:** Aren Howell Straiger **Cover photo:** Kaylynn Raschke **Cover models:** Gal Friday

Images in the book and in the download are separately copyrighted by their respective owners. Please see the Introduction for more information.

#### **Notice of Rights**

All rights reserved. No part of this book may be reproduced or transmitted in any form by any means, electronic, mechanical, photocopying, recording, or otherwise, without the prior written permission of the publisher. For information on getting permission for reprints and excerpts, contact permissions@peachpit.com.

#### **Notice of Liability**

The information in this book is distributed on an "As Is" basis without warranty. While every precaution has been taken in the preparation of the book, neither the author nor Peachpit shall have any liability to any person or entity with respect to any loss or damage caused or alleged to be caused directly or indirectly by the instructions contained in this book or by the computer software and hardware products described in it.

#### **Trademarks**

Many of the designations used by manufacturers and sellers to distinguish their products are claimed as trademarks. Where those designations appear in this book, and Peachpit was aware of a trademark claim, the designations appear as requested by the owner of the trademark. All other product names and services identified throughout this book are used in editorial fashion only and for the benefit of such companies with no intention of infringement of the trademark. No such use, or the use of any trade name, is intended to convey endorsement or other affiliation with this book.

ISBN-13: 978-0-321-98818-8 ISBN-10: 0-321-98818-3

9 8 7 6 5 4 3 2 1

Printed and bound in the United States of America

## **DEDICATION**

To Rod Gross, director and producer, who hired a green young editor and made him learn After Effects 3.0; I blame you for helping start me on a long and successful career.

# <span id="page-4-0"></span>**Table of Contents**

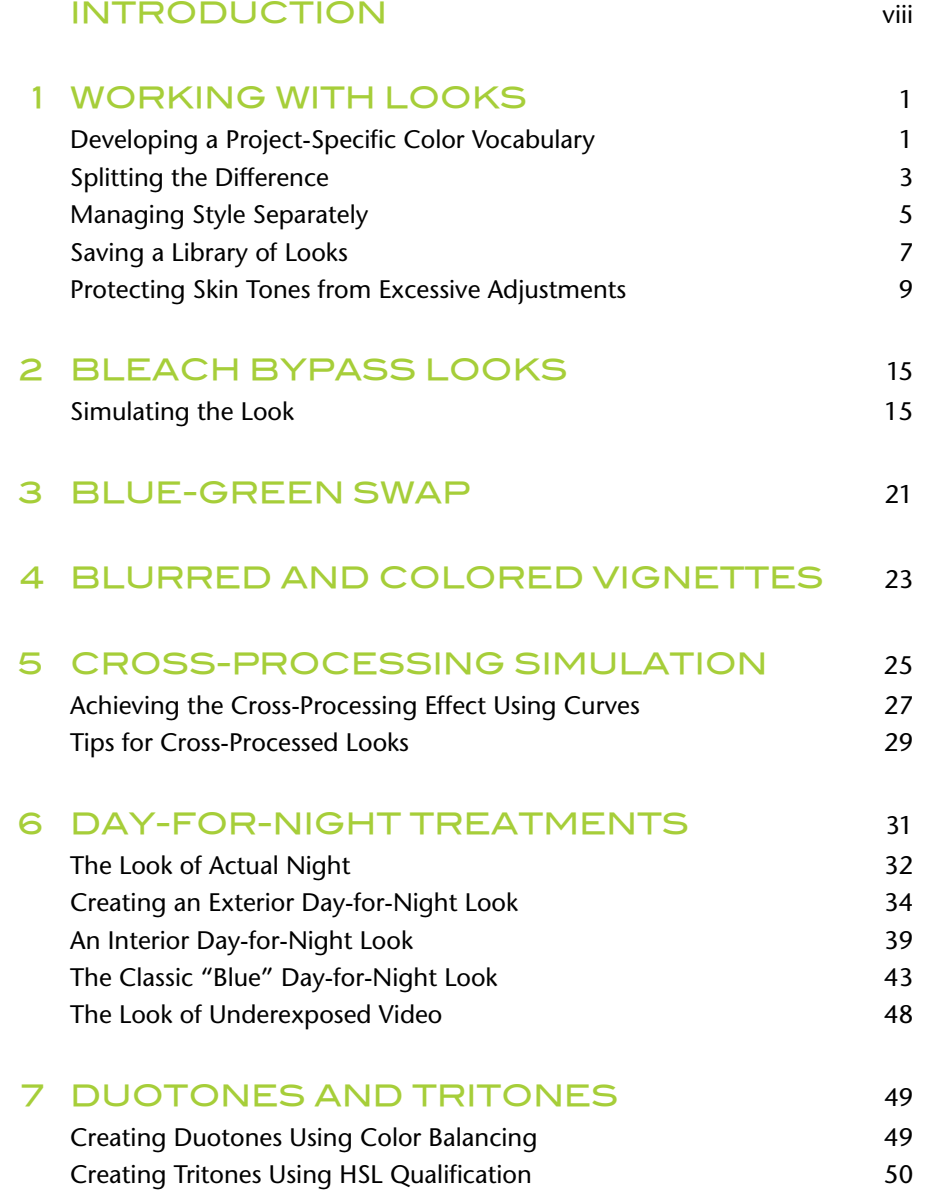

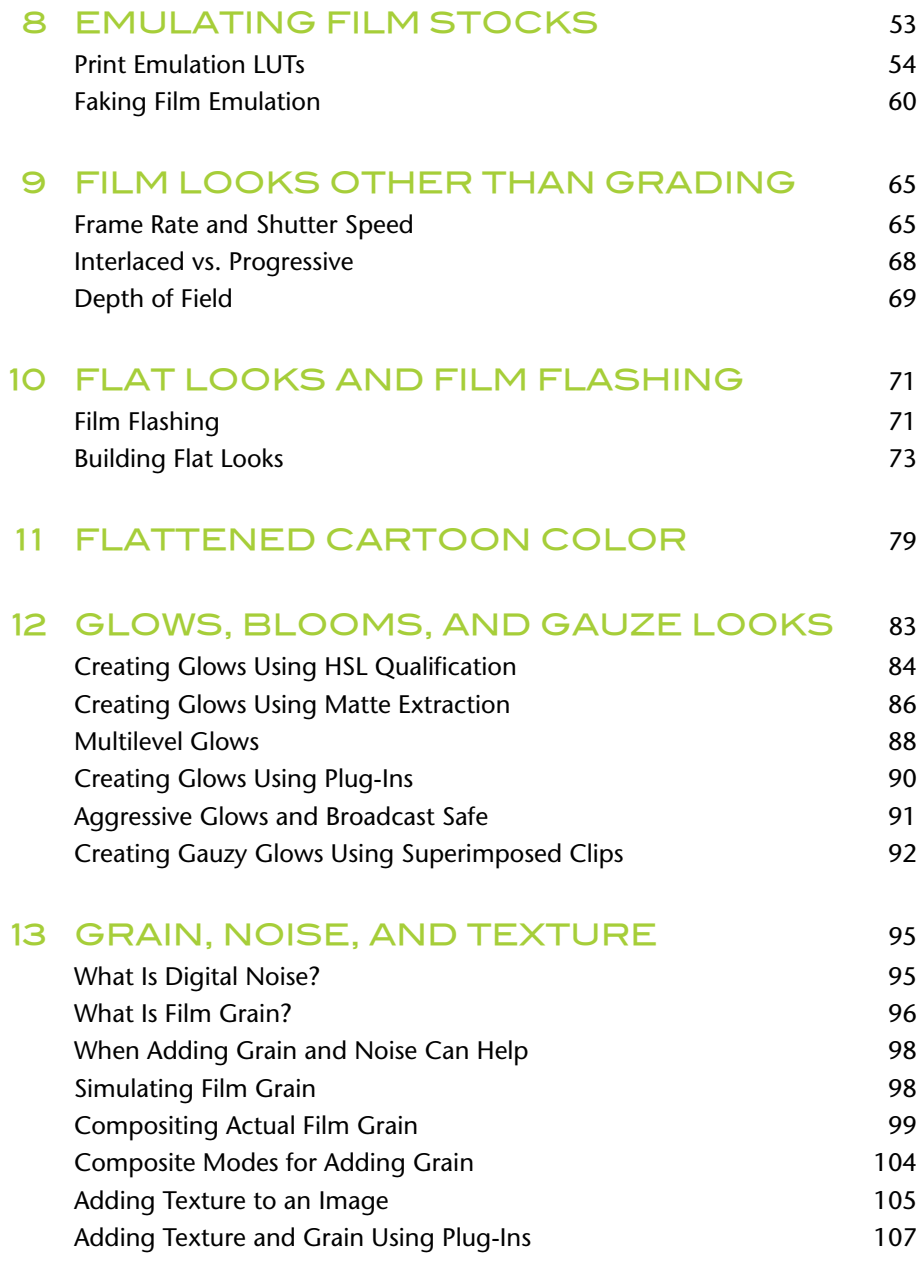

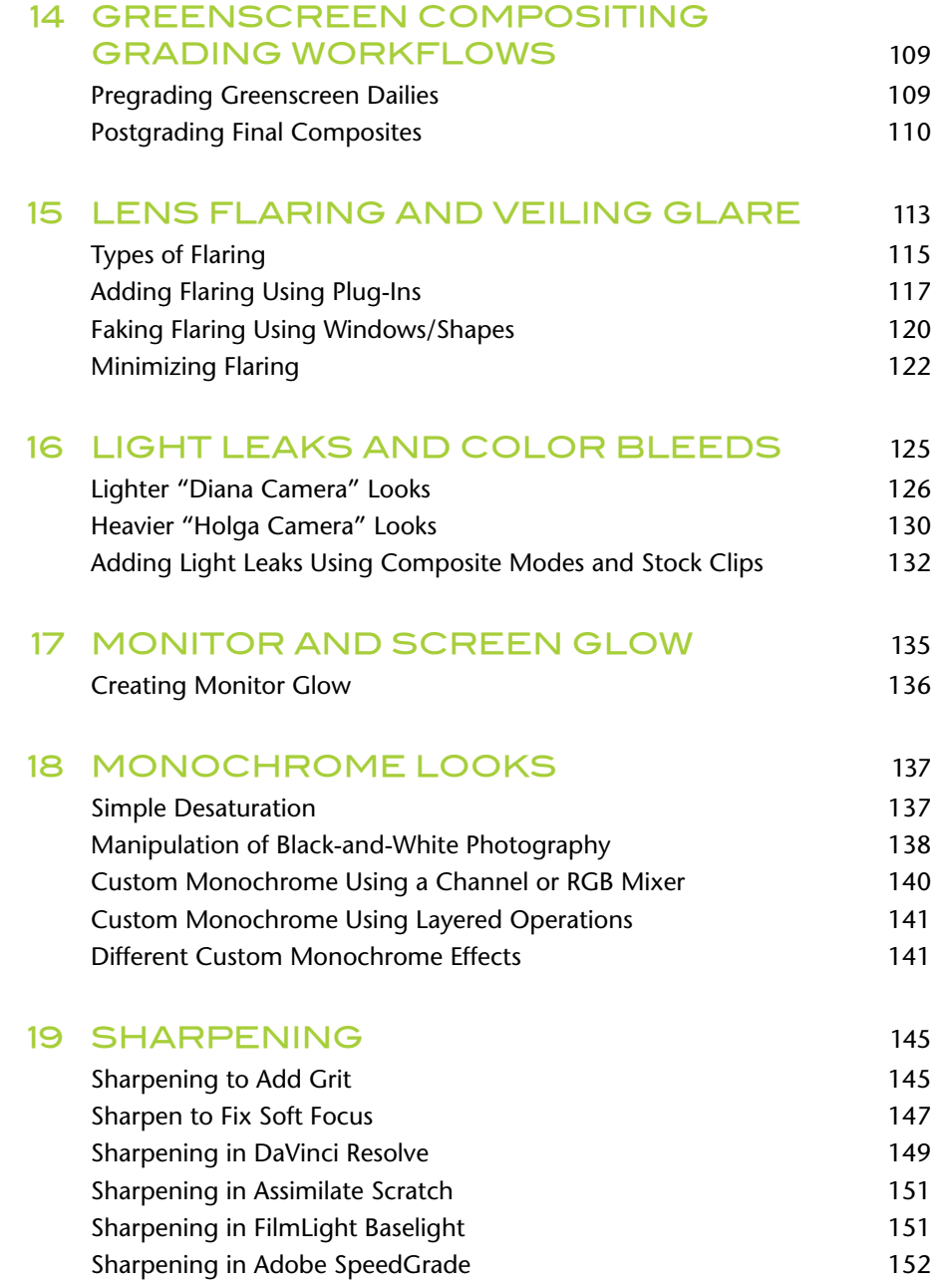

<span id="page-7-0"></span>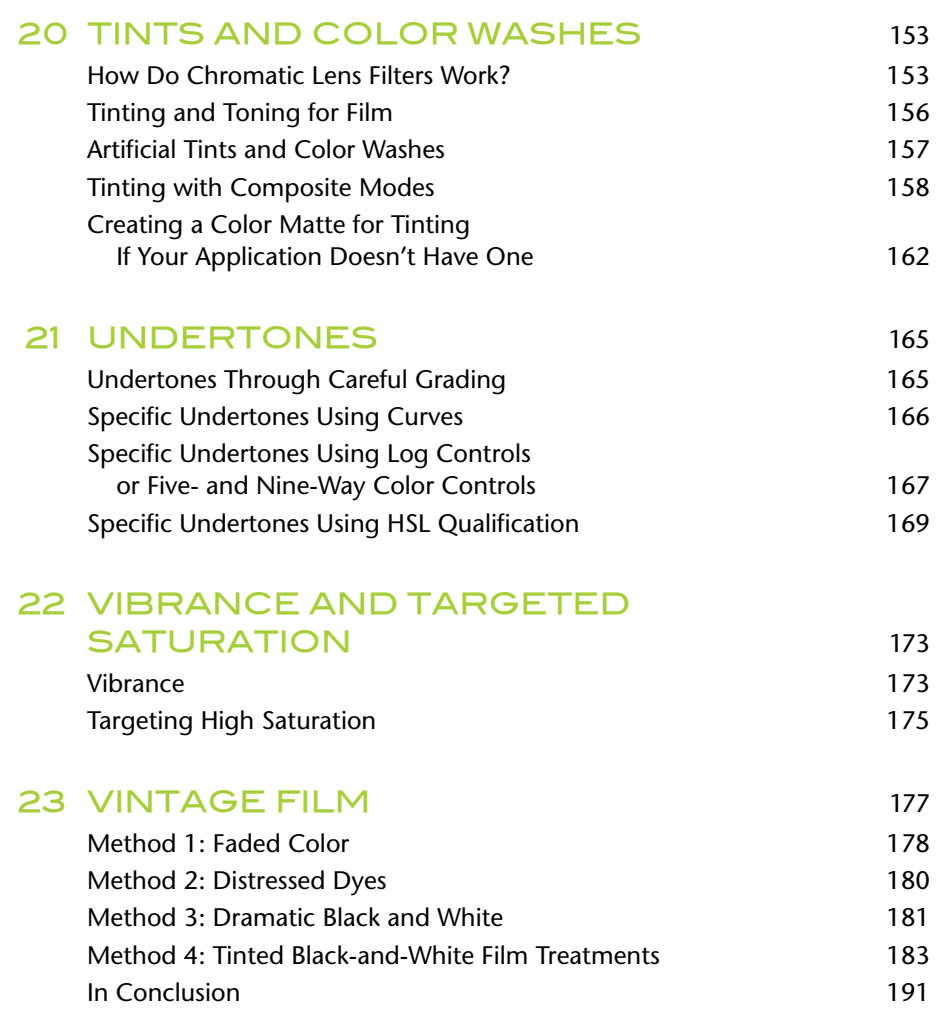

# [index](#page-17-0) 193

# <span id="page-8-0"></span>[introduction](#page-4-0)

*Because you do not have to imitate, like painters, sculptors, novelists, the appearance of persons and objects (machines do that for you), your creation or invention confines itself to the ties you knot between the various bits of reality caught. There is also the choice of the bits. Your flair decides.* —Henri Cartier-Bresson (1908–2004)

If you're reading this in the bookstore or online to see whether this book is for you, it's important that you understand what this book is *not*. This book will not teach you the basics of color correction, nor will it teach you how to balance shots in a program to play as a seamless whole, how to isolate features of an image for specific adjustment, or how to achieve desirable skin tone. These topics are all covered in the *Color Correction Handbook: Professional Techniques for Video and Cinema*, which you're advised to read first if you're new to color grading.

This book *will*, on the other hand, show you how to have lots of visual fun stylizing the images your clients give you.

In the ideal world of some cinematographers, the photography of an image would be entirely controlled by the director of photography (DP), primarily via images captured in-camera, with whatever balance of light and shadow, interplay of glow and volume in the lighting, and intended color interaction conceived on the set, recorded faithfully, and enhanced carefully by the colorist under strict supervision for the eventual benefit of the audience. Gordon Willis, A.S.C., articulates this point of view in an interview with Casey Burchby in the May 23, 2013 *LA Weekly*:

*In today's moviemaking, you have lost the integrity of the original image. You've lost the integrity of the person who's thought things out and wants a certain thing to be achieved on the screen. Because if you don't have a contract that says no one can change anything, everyone who loves a dial—and they all seem to love dials gets ahold of it and things turn into magenta, they turn into yellow, they turn into some of the most insane applications of "creative thinking." There are people who should know better, who have been making movies for a while, who get into this damn room with those dials and they start doing things they never would have thought of doing. They go, "Well, we're here. Let's blow up seven bridges."*

#### Fair enough.

However, as anyone who's been in production knows, time and budgets are the enemy of grand plans for in-camera effects, and it's often the case that the best intentions are defeated by the need to get through however many pages in a day are necessary to get back on track. This can make the effects contributions of the grading department essential to achieving a desired look.

Cinematographers who've gone through enough digital grades usually come to understand the range of options that a skilled colorist makes possible. The prudent cinematographer learns to incorporate the knowledge of what sorts of adjustments and looks are easy in post, and—more importantly—which ones are not, and incorporates that knowledge into their shooting strategy.

Thus, the colorist's job is no longer to simply balance, fix, and optimize. Stylizations and effects once created by the film lab are no longer photochemically available. In truth, you the colorist have *become* the lab, and these sorts of image stylizations are now part of your job description.

Additionally, in a world of increasingly flawless digital reproduction of radiometric light, the quality and consistency of digital image capture threaten to become boring, and it's not uncommon for directors to long for the idiosyncrasies and imperfections of older recording methods. Or, they long for you to show them something completely different, to differentiate the look of a given project from the last 50 projects that were shot with that camera.

This book aims to present a useful collection of creative grading techniques designed to give you an arsenal of stylizations you can use when the client asks for something special, unexpected, and unique.

The techniques I present in this alphabetically organized book are the types of corrections you'll make for music videos, advertising spots, and even re-creations and dream sequences within more conventionally graded programs, all of which will benefit from your ability to create something a little more wild. This book presents a variety of strategies that you can experiment with.

And that's the key: I've worked to present techniques that are *strategies* more than they are "looks." Most of the creative techniques I've chosen to cover are highly customizable and can be tailored to suit your particular purposes. More likely, you'll find yourself mixing and matching them in order to create your own unique effects. No two movies, spots, or series will have the same needs, although many of the stylizations you create can be categorized as variations on familiar, recognizable techniques.

Have fun!

## **Special Thanks**

I want to first extend a very deep, heartfelt thanks to the filmmakers who have graciously allowed me to abuse their work in public within this volume. All of these projects are programs that I've personally graded, and they represent a fair spectrum of what you'll see out in the real world. All were terrific clients to work with, and I sincerely appreciate their contributions to this book:

- Josh and Jason Diamond (directors) for excerpts from their *Jackson Harris* music video and their narrative short, *Nana*.
- Matt Pellowski (director) for excerpts from *Dead Rising*.
- Sam Feder (director) for excerpts from his documentary feature *Kate Bornstein: A Queer and Pleasant Danger*.
- An excerpt from my own narrative short, *The Place Where You Live* (me, Director) is featured as well, and I'd be neglectful if I didn't thank Marc Hamaker and Steve Vasko at Autodesk, who sponsored the project.
- Yan Vizinberg (director), Abigail Honor (producer), and Chris Cooper (producer) for excerpts from Persona Films' feature, *Cargo*.
- Jake Cashill (director), for excerpts from his feature-length thriller, *Oral Fixation*.
- Bill Kirstein (director) and David Kongstvedt (writer) for excerpts from their feature, *Osiris Ford*.
- Lauren Wolkstein (director), for excerpts from her award-winning short, *Cigarette Candy*.
- Michael Hill (director), for excerpts from his 16mm short, *La Juerga*.
- Kelvin Rush (director), for excerpts from his Super 16mm short, *Urn*.
- Rob Tsao (director) for excerpts from his comedic short, *Mum's the Word*.

I must extend additional thanks for the use of clips from programs I didn't work on but which provide unique qualities that are valuable to the examples I needed to show:

- The nice folks at *Crumplepop* including Gabe Cheifetz, Jed Smentek, and Sara Abdelaal (who shot the material), for a wealth of stock videography they provided me with, as well as other materials from Crumplepop's scanned film grain library and film LUT analyses.
- Warren Eagles (colorist) for clips of film and video distress from his Scratch FX library (available from *fxphd*).
- John Dames (director at Crime of the Century), for clips from *Branded Content for Maserati Quattroporte*.

I also want to give thanks to Kaylynn Raschke, a talented photographer (and my lovely wife) who is responsible for the images gracing the covers of this book and the two editions of its companion volume (*Color Correction Handbook)*, and for many additional images that appear within numerous examples. She's also gamely put up with my triple-shifts as I've brought this and many other works to light this year.

Additionally, I could not have written this book without the help of many, many individuals at companies that include true titans of the grading industry (presented in no particular order):

- Grant Petty, CEO of Blackmagic Design; Peter Chamberlain, Product Manager for DaVinci Resolve, and Rohit Gupta, Director of DaVinci Software Engineering, all of with whom I've been fortunate enough to work with over the years, for sharing as much as they have in both the previous edition and the current one.
- At FilmLight, Martin Tlaskal, Lead Developer of Baselight; Mark Burton, Head of Marketing; and Jo Gilliver, Technical Writer, for providing so much great information and so many screenshots for Baselight.
- Special thanks also to Richard Kirk, Colour Scientist at FilmLight, for providing detailed information about LUT calibration and management, as well as deep, ongoing information about the *colour* science behind film emulation procedures and processes.
- At SGO, Sam Sheppard, Colorist, for providing great information, demo time, and screenshots of Mistika.
- At Autodesk, Marc-André Ferguson, User Experience Designer, Ken LaRue, Lead Trainer, Marc Hamaker, Senior Product Marketing Manager, for variously fielding all of my questions about Autodesk Smoke and Lustre.
- At Quantel, Lee Turvey, Sales Manager (New York), Brad Wensley, Senior Product Specialist, and David Throup, R&D Group Leader, for providing excellent information, screenshots, and demonstrations of Quantel's Rio and Pablo grading workstations.
- Sherif Sadek, "Assimilator" at, you guessed it, Assimilate, for providing demo licenses of Scratch, screenshots, and answers to numerous questions as I integrated Scratch examples into this book.
- Patrick Palmer and Eric Philpott at Adobe, for their ongoing support and information about Adobe SpeedGrade.
- Rob Lingelbach, colorist, and the fine community on the TIG (TKcolorist Internet Group), for his support, and for the general wealth of information that's been shared over the years.
- Mike Most, colorist, effects artist, technologist, and all-around digital wizard, for the most detailed conversation about the ins and outs of log grading that I've had, which added immeasurably to this book.
- Warren Eagles, freelance colorist without borders, for numerous discussions over the months, and for sharing his knowledge so freely with all of us in the color grading community.
- Giles Livesey, freelance colorist and international man of mystery, for sharing some of his key tricks of the trade with me, and for insights into the history of commercial looks in the UK post industry.
- Michael Sandness, senior colorist at Splice Here, and my good friend and colleague in the Twin Cities, who was a great sounding board during discussions too numerous to mention, and who provided much-needed human conversation (albeit about color grading) during my many weeks in authorial seclusion. I'll take a weekend off yet, Michael…

A big thank-you to my technical reviewer for this volume, Dave Hussey, senior colorist at Company 3, a veteran artist and true giant of the industry who agreed to review all other material despite his incredibly busy schedule. His encouragement, kind words about the content, and additional insights have been invaluable.

My thanks remain to the original reviewer of this material in the previous edition of *Color Correction Handbook*, Joe Owens, colorist (Presto!Digital), defender of the video engineering faith, and generous contributor to numerous online forums on the topic of grading, for reviewing my original chapters and providing terrific feedback.

I also want to personally thank Karyn Johnson (Senior Editor, Peachpit Press), who initially championed the first edition of the original *Color Correction Handbook*, went on to encourage a second edition when the time was right, and then went the extra mile in convincing Peachpit to publish a whole additional volume when I ended up writing 200 pages too much. Karyn, every colorist who buys both of these books owes you a debt.

Last, but very certainly not least, I want to thank Stephen Nathans-Kelly (Editor), who in *both* editions has gamely reviewed each increasingly enormous chapter, now in both books, for treating my prose and technical content with delicacy; this stuff ain't easy to edit. With Karyn, Stephen, and Peachpit Press's support, I've continued to create exactly the books that I wanted to, with no compromises. I hope you enjoy it.

# **A Note About Image Fidelity**

In all instances, I took great care to present realistic grades within this book, and yet it's often the case that certain adjustments required exaggeration to be noticeable in print. Unfortunately, knowing that a digital edition was going to be made available, I've been in the unfortunate position of having to serve two masters with a single set of images.

I feel that the results serve the purpose of illustrating the topics admirably, although I cannot guarantee what certain images will look like on every possible digital device to come. To those of you who are reading this on your tablets, phones, smartwatches, augmented reality devices, and VR goggles, I hope you like what you see.

# **A Note about the Downloadable Content**

Throughout this book, you'll see examples of scenes in commercially produced shows that are used to demonstrate various concepts and techniques. The downloadable content includes a wide variety of corresponding QuickTime clips that you can use as a playground for experimenting with the techniques discussed. These clips are the raw, uncorrected source material for each example, and can be imported into any grading application that's compatible with Apple ProRes media. For more information about the media on the disc, please see the Read Me file that accompanies the download.

To access the download, register your book at [www.peachpit.com/cclookbook.](http://www.peachpit.com/cclookbook) If you don't already have a Peachpit account, you will be prompted to create one. Once you are registered, go to Account, select the Registered Products tab, and click the "Access Bonus Content" link. Copy the download to any location you prefer on your system.

*This page intentionally left blank* 

# <span id="page-15-1"></span><span id="page-15-0"></span>[Chapter 4](#page-4-0)

# Blurred and **COLORED VIGNETTES**

This next technique is another way of using shapes/Power Windows to make some wild iris effects. The basic idea is to use a shape to add a combination of color and/ or blur to the outer border of an image. I first pulled this out for a dream-sequence opening in the feature *Oral Fixation*. Shortly thereafter I also saw the same idea used in 2008's *Wanted* (Stephen J. Scott, Supervising Digital Colorist, EFILM) to indicate altered perception for a character's point of view (POV) shot. This technique works best when you're using a shape with an extremely soft edge. In the following example, a soft oval is used to limit a Gaussian blur and Gain color balance adjustment toward red to the outer edge of the image (**Figure 4.1**).

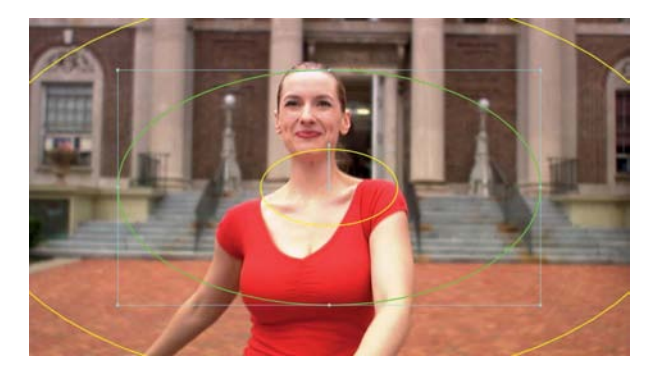

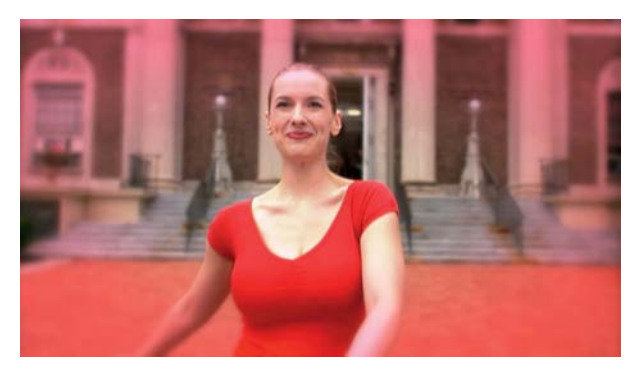

**Figure 4.1** A blurred, colored vignette provides an easily altered sense of reality.

This idea can be combined with an aggressive grade inside of the shape or with the cross-processing simulation technique presented in Chapter 5 to create nonlinear alterations to image color.

In **Figure 4.2**, a seemingly innocuous establishing shot of a house is lent a faded, vintage air by virtue of two different curve operations messing with the color channels, one inside and one outside of the vignette.

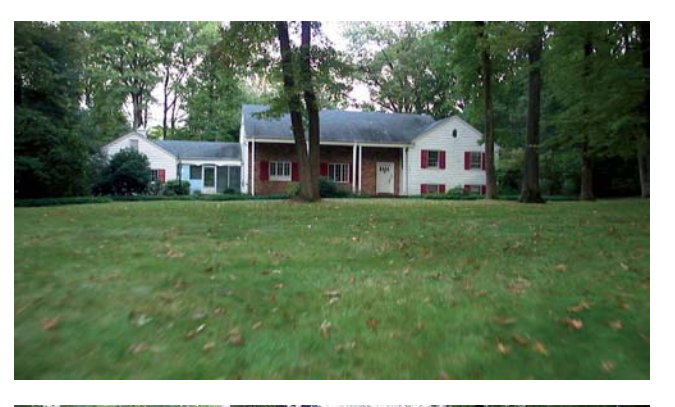

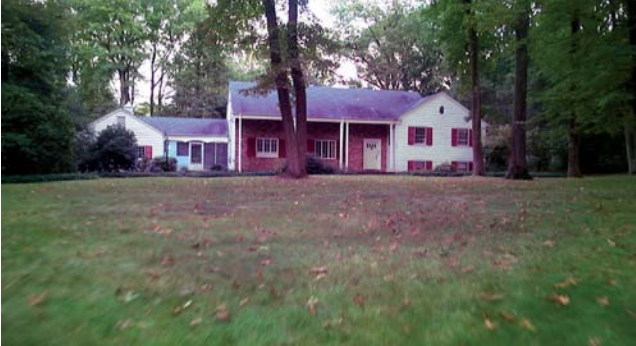

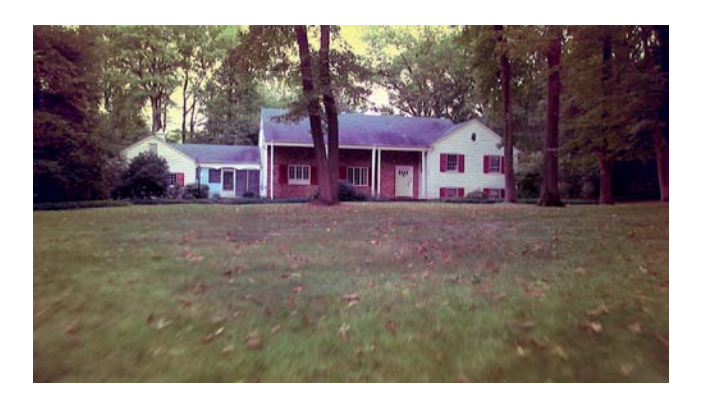

Never underestimate the effectiveness of a simple vignette.

<span id="page-16-0"></span>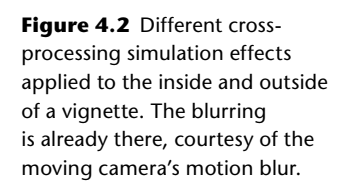

# <span id="page-17-0"></span>[InDex](#page-7-0)

#### **Numbers**

*1984*, [15](#page--1-2) 24 fps mastering to, [65](#page--1-2) alternatives to, [67](#page--1-2) *2001: A Space Odyssey*, flaring in, [114](#page--1-2)

#### **A**

Abrams, J.J., [113](#page--1-2) absorptive filters, [153.](#page--1-2) *See also* filters Adobe SpeedGrade renaming layers of grades, [8](#page--1-2) sharpening in, [152](#page--1-2) tinting in, [163](#page--1-2) Albers, Joseph, [165](#page--1-2) Almodovar, Pedro, [71](#page--1-2) Assimilate Scratch adding grain in, [104](#page--1-2) composite modes, [19](#page--1-2) sharpening in, [151](#page--1-2)

#### **B**

Baselight adding grain in, [102–103](#page--1-2) Channel Weights, [151](#page--1-2) Noise Filter, [151](#page--1-2) Shadow Controls, [151](#page--1-2) Sharpening Controls, [151–152](#page--1-2) Soften operator, [94](#page--1-2) black-and-white look, using for vintage film, [181–183](#page--1-2) black-and-white stocks orthochromatic, [138](#page--1-2) orthopanchromatic, [138](#page--1-2) panchromatic, [138, 142](#page--1-2) superpanchromatic, [138](#page--1-2) *Bladerunner*, flaring in, [114](#page--1-2)

bleach bypass looks adding sharpening, [17](#page--1-2) composite modes, [19](#page--1-2) creating contrast, [16–17](#page--1-2) desaturated correction, [18–20](#page--1-2) explained, [15](#page--1-2) increasing shadow density, [19](#page--1-2) Multiply composite mode, [19](#page--1-2) node tree, [18](#page--1-2) Overlay composite mode, [19](#page--1-2) simple corrections, [16–18](#page--1-2) simulating, [15–20](#page--1-2) Soft Light composite mode, [19](#page--1-2) blue channel, noise in, [144](#page--1-2) blue glow, [135–136](#page--1-2) blue look, achieving for moonlight, [43–44](#page--1-2) blue-green swap, [21–22](#page--1-2) blurred vignettes, [23–](#page-15-1)[24](#page-16-0) Burchby, Casey, [113–114](#page--1-2)

## **C**

cameras Diana type, [125–129](#page--1-2) Holga type, [125–126, 130–133](#page--1-2) cartoon color, flattened, [79–81](#page--1-2) chromatic lens filters. *See also* color; filters impact on images, [153–154](#page--1-2) optical filters, [155](#page--1-2) Cinegrain stock vendor, [105](#page--1-2) *Close Encounters of the Third Kind*, [114](#page--1-2) color, rationalizing, [3.](#page--1-2) *See also* chromatic lens filters; *The Language of Color* color contrast, creating, [166](#page--1-2) *Color Correction Handbook*, [1, 13, 17,](#page--1-2)  [54, 85](#page--1-2) color map, creating for tinting, [162–163](#page--1-2)

color treatments, getting ideas for, [4](#page--1-2) color washes artificial, [157](#page--1-2) explained, [165](#page--1-2) color wheel hues and rationalizations, [3](#page--1-2) Sonochrome tints, [187](#page--1-2) colored lighting, using gels for, [156](#page--1-2) colored vignettes, [23–](#page-15-1)[24](#page-16-0) complexion, integrating with background, [11.](#page--1-2) *See also* skin tones composite modes for adding grain, [104–105](#page--1-2) Darken, [161](#page--1-2) Hard Light, [161](#page--1-2) Lighten, [161](#page--1-2) Multiply, [159–160](#page--1-2) Overlay, [160](#page--1-2) Screen, [160](#page--1-2) Soft Light, [161](#page--1-2) tinting with, [158–159](#page--1-2) composites, postgrading, [111–112](#page--1-2) computer monitor, blue glow of, [135–136](#page--1-2) Creative Dojo, [134](#page--1-2) cross-processing color negative film, [25](#page--1-2) color reversal slide film, [25](#page--1-2) looks, [29–30](#page--1-2) Redscale, [25–26](#page--1-2) using curves for, [27–28](#page--1-2) curves using for cross-processing, [27–28](#page--1-2) using for undertones, [166](#page--1-2) custom monochrome, [140](#page--1-2)

#### **D**

dailies, pregrading greenscreen, [109–110](#page--1-2) Darken composite mode, [161](#page--1-2) DaVinci Resolve adding grain in, [100–101](#page--1-2) adding labels to nodes, [8](#page--1-2) Coring features, [149–151](#page--1-2) flare controls, [119](#page--1-2) Mist function for gauzy glows, [93](#page--1-2) omitting skin tones in, [175](#page--1-2) sharpening in, [149–151](#page--1-2)

style adjustments, [7](#page--1-2) track grade feature, [6](#page--1-2) day-for-night technique classic "blue," [43–47](#page--1-2) explained, [31](#page--1-2) exterior look, [34–39](#page--1-2) interior look, [39–42](#page--1-2) look of night, [32–34](#page--1-2) moonlight, [43–44](#page--1-2) underexposed video, [48](#page--1-2) *Dead Rising*, [2](#page--1-2) *Delicatessen*, [15](#page--1-2) Depth of field, [68](#page--1-2) Diana cameras, [125–129](#page--1-2) digital noise adding to images, [95–96, 98](#page--1-2) explained, [95](#page--1-2) distress stock vendors MDust dust elements, [107](#page--1-2) Rampant distress effects, [107](#page--1-2) Scratch FX film garbage collection, [107](#page--1-2) distressed dyes, using for vintage film, [180–189](#page--1-2) duotones, creating using balancing, [49–50](#page--1-2)

#### **E**

Eagles, Warren, [77, 106](#page--1-2) *Easy Rider*, lens flares in, [114](#page--1-2) effects, cross-processing, [27–28](#page--1-2) Eggers, Ron, [139](#page--1-2) environmental lighting, [32](#page--1-2) exterior day-for-night. *See* day-for-night technique

#### **F**

film, tinting and toning for, [156–157.](#page--1-2) *See also* vintage film film flashing, [71–73.](#page--1-2) *See also* looks film grain. *See also* grain Cinegrain stock vendor, Grain35 stock vendor compositing, [99–104](#page--1-2) during datacine transfer, [98](#page--1-2) Gorilla Grain stock vendor, [105](#page--1-2)

Grain35 stock vendor, [105](#page--1-2) Rgrain stock vendor, [105](#page--1-2) simulating, [98–99](#page--1-2) stock vendors, [105](#page--1-2) during telecine transfer, [98](#page--1-2) variations, [97](#page--1-2) film looks 24 fps, [65–66](#page--1-2) alternatives to [24](#page-16-0) fps, [67](#page--1-2) depth of field, [68–70](#page--1-2) frame rate, [65–66](#page--1-2) HFR (high frame rate) formats, [67–68](#page--1-2) interlaced vs. progressive, [67–68](#page--1-2) motion blur, [66](#page--1-2) shutter speed, [65–66](#page--1-2) film stocks, reversal type, [96](#page--1-2) FilmLight Baselight adding grain in, [102–103](#page--1-2) Channel Weights, [151](#page--1-2) Noise Filter, [151](#page--1-2) Shadow Controls, [151](#page--1-2) Sharpening Controls, [151–152](#page--1-2) Soften operator, [94](#page--1-2) film-stock emulation applying LUTs in applications, [59–60](#page--1-2) faking, [61–63](#page--1-2) print emulation LUTs, [54–59](#page--1-2) filters. *See also* chromatic lens filters absorptive, [153](#page--1-2) chromatic lens, [153](#page--1-2) photographic, [139](#page--1-2) Wratten, [154](#page--1-2) final composites, postgrading, [111–112](#page--1-2) flaring. *See also* lens flares in *2001: A Space Odyssey*, [114](#page--1-2) in *Bladerunner*, [114](#page--1-2) faking using windows/shapes, [120–122](#page--1-2) minimizing, [123–124](#page--1-2) presets in FX Central, [118](#page--1-2) recognition by audience, [114](#page--1-2) types of, [115–117](#page--1-2) using, [115](#page--1-2) flashing, [71–73](#page--1-2) flat looks. *See also* looks adding contrast, [75](#page--1-2) black point, [73](#page--1-2)

building, [73–77](#page--1-2) comparing, [76](#page--1-2) highlights, [73](#page--1-2) joke about, [71](#page--1-2) midtone contrast, [73–74](#page--1-2) saturation, [74](#page--1-2) tonal range, [76–77](#page--1-2) vignetting window, [74](#page--1-2) flattened cartoon color, [79–81](#page--1-2) flesh tones aggressive grading, [12](#page--1-2) against cool backgrounds, [13](#page--1-2) copying forward, [12–13](#page--1-2) excluding from undertone grades, [168–169](#page--1-2) HSL Qualification, [10–11](#page--1-2) isolating, [9](#page--1-2) manipulating nodes, [12](#page--1-2) monochrome looks, [143](#page--1-2) omitting in DaVinci Resolve, [175](#page--1-2) "orange and teal look," [13–14](#page--1-2) overprotected, [14](#page--1-2) oversaturated, [14](#page--1-2) protecting, [9–11](#page--1-2) frame rate, [65](#page--1-2) Francis, Freddie, [72](#page--1-2) Freud, Lucian, [173](#page--1-2) Fullterton, Matthew, [114](#page--1-2) FX Central, flare presents from, [118](#page--1-2)

## **G**

gauzy glows creating, [92–94](#page--1-2) Mist in DaVinci Resolve, [93](#page--1-2) Soften operator in Baselight, [94](#page--1-2) gels, using for colored lighting, [156](#page--1-2) GenArts S\_RackDefocus and S\_Defocus Prism, [70](#page--1-2) Sapphire filters, [91, 108, 117](#page--1-2) glow filters, [91](#page--1-2) glows. *See also* looks aggressive and broadcast safe, [91](#page--1-2) blur, [85](#page--1-2) "chatters," [85](#page--1-2) color balance controls, [85](#page--1-2)

contrast controls, [85](#page--1-2) creating using HSL Qualification, [84–85](#page--1-2) creating using matte extraction, [86–88](#page--1-2) creating using plug-ins, [90](#page--1-2) gauzy, [92–94](#page--1-2) monitors and screens, [135–136](#page--1-2) multilevel, [88–90](#page--1-2) superimposing clips, [92–94](#page--1-2) types of, [83](#page--1-2) *Girls*, [71](#page--1-2) Goldwyn, Samuel, [137](#page--1-2) Gorilla Grain stock vendor, [105](#page--1-2) grades, renaming layers of, [8](#page--1-2) grading effects tinting, [186](#page--1-2) toning, [186](#page--1-2) grading workflows, [7](#page--1-2) grain. *See also* film grain adding in Baselight, [102–103](#page--1-2) adding in DaVinci Resolve, [100–101](#page--1-2) adding in Scratch, [104](#page--1-2) adding to images, [98](#page--1-2) composite modes, [104–105](#page--1-2) plug-ins, [108](#page--1-2) grain clips, superimposing, [100](#page--1-2) grain layer, creating, [99](#page--1-2) grain patterns, [97](#page--1-2) Grain35 stock vendor, [105](#page--1-2) greenscreen dailies, pregrading, [109–110](#page--1-2)

#### **H**

Hard Light composite mode, [161](#page--1-2) HFR (high frame rate) formats, [67](#page--1-2) high saturation, targeting, [175–176](#page--1-2) Holga cameras, [125–126,](#page--1-2) [130–133](#page--1-2) HSL Qualification creating glows, [84–85](#page--1-2) tritones, [51–52](#page--1-2) undertones, [169–171](#page--1-2) using with skin tones, [10–11](#page--1-2) Hussey, Dave, [71](#page--1-2)

#### **I**

interior day-for-night look brightness, [40](#page--1-2) color temperature, [39](#page--1-2) creating, [40–42](#page--1-2) even lighting, [40](#page--1-2) interlaced vs. progressive, [67–68](#page--1-2)

## **J**

Jones, Loyd A., [184–185, 188,](#page--1-2) [192](#page--1-2)

#### **K**

Kovács, László, [114](#page--1-2)

#### **L**

*The Language of Color*, [2, 185.](#page--1-2) *See also* color leaking light, building, [125–126](#page--1-2) lens flares. *See also* flaring *Easy Rider*, [114](#page--1-2) occurrence of, [114](#page--1-2) use in *Star Trek*, [113](#page--1-2) light leaks adding, [127,](#page--1-2) [133](#page--1-2) animating, [129](#page--1-2) composite modes, [133–134](#page--1-2) examples, [133](#page--1-2) motionvfx 2k, [134](#page--1-2) overlapping, [128](#page--1-2) stock clips, [133–134](#page--1-2) streaks, [129](#page--1-2) Lighten composite mode, [161](#page--1-2) Livesey, Giles, [71,](#page--1-2) [74,](#page--1-2) [175](#page--1-2) looks. *See also* film flashing; flat looks; glows; vintage film actual night, [32–34](#page--1-2) applying adjustments, [5](#page--1-2) big-glow effects, [83](#page--1-2) bleach bypass, [15–20](#page--1-2) blue-green swap, [21–22](#page--1-2) blurred vignettes, [23–](#page-15-1)[24](#page-16-0) color treatments, [4](#page--1-2) color vocabulary, [1–3](#page--1-2) colored vignettes, [23–](#page-15-1)[24](#page-16-0)

cross-processing, [29–30](#page--1-2) duotones, [49–50](#page--1-2) exterior day-for-night, [34–39](#page--1-2) film other than grading, [65–70](#page--1-2) flattened cartoon color, [79–81](#page--1-2) gauze effects, [83](#page--1-2) grading workflows, [7](#page--1-2) Holga cameras, [130–133](#page--1-2) hues and emotions, [3](#page--1-2) interior day-for-night, [39–42](#page--1-2) light leaks, [129](#page--1-2) lighter "Diana camera," [126–129](#page--1-2) managing style, [5–7](#page--1-2) monochrome, [137–144](#page--1-2) professional workflow, [5](#page--1-2) renaming layers of grades, [8](#page--1-2) S curves, [29](#page--1-2) saving library of, [7–8](#page--1-2) skin tones, [9–12](#page--1-2) splitting the difference, [3–5](#page--1-2) streaks, [129](#page--1-2) subtle glows, [83](#page--1-2) toy camera effects, [126](#page--1-2) tritones, [51–52](#page--1-2) underexposed video, [48](#page--1-2) vignettes, [23–](#page-15-1)[24](#page-16-0) Luckiesh, Matthew, [2](#page--1-2) luma channel extraction of, [137](#page--1-2) sharpening, [151](#page--1-2) luminosity, [19](#page--1-2) LUTs applying in applications, [59–60](#page--1-2) print emulation, [61–63](#page--1-2) using to emulate film, [55–59](#page--1-2)

#### **M**

Maschwitz, Stu, [13](#page--1-2) matte extraction, [86](#page--1-2) Marshall, Gray, [109](#page--1-2) Meyer, Mark-Paul, [186](#page--1-2) Mindel, Daniel, [113](#page--1-2) Miro, Tony, [13](#page--1-2) Mist function, using for gauzy glows, [93](#page--1-2) monitor and screen glow, [135–136](#page--1-2)

monochrome looks black-and-white photography, [138–139](#page--1-2) blue channel, [144](#page--1-2) channels, [140–141](#page--1-2) customizing, [140–144](#page--1-2) desaturation, [137](#page--1-2) layered operations, [141](#page--1-2) luma channels, [137](#page--1-2) photographic filters, [139](#page--1-2) RGB Mixers, [140–141](#page--1-2) skin tones, [143](#page--1-2) splitting color channels, [141](#page--1-2) Wratten filters, [139](#page--1-2) moonlight creating "blue" look, [45–47](#page--1-2) perceiving as blue, [43–44](#page--1-2) motion blur, adding, [66](#page--1-2) MotionBlur, [66](#page--1-2) motionvfx 2k light leaks, [134](#page--1-2) Mullen, David, [72](#page--1-2) Multilevel glows, [88](#page--1-2) Multiply composite mode, [159–160](#page--1-2)

#### **N**

night. *See* day-for-night technique nodes adding labels to, [8](#page--1-2) manipulating for skin tone, [12](#page--1-2) noise adding to images, [95–96, 98](#page--1-2) explained, [95](#page--1-2)

## **O**

optical filters impact on color, [155](#page--1-2) impact on contrast, [155–156](#page--1-2) "orange and teal look," [13–14](#page--1-2) orthochromatic stocks, [138](#page--1-2) orthopanchromatic stocks, [138](#page--1-2) Overlay blending mode, using for grain, [104–105](#page--1-2) composite mode, [160](#page--1-2)

#### **P**

panchromatic stocks, [138, 142](#page--1-2) Peli, Eli, [114](#page--1-2) *Photographer's Filter Handbook*, [139](#page--1-2) photographic filters, [139](#page--1-2) plug-ins, [90,](#page--1-2) [108, 117](#page--1-2) postgrading final composites, [111–112](#page--1-2) pregrading greenscreen dailies, [109–110](#page--1-2) Prosenc, Natasa, [69](#page--1-2) pull processing, [72](#page--1-2) Purkinje, Johannes, [43](#page--1-2)

#### **R**

Read, Paul, [186](#page--1-2) Redscale technique, [25–26](#page--1-2) ReelSmart Motion Blur, [66](#page--1-2) Resolve, *see* DaVinci Resolve *Restoration of Motion Picture Film*, [186](#page--1-2) Rgrain stock vendor, [105](#page--1-2)

#### **S**

Sapphire glow filters, [91](#page--1-2) Sat vs. Sat curve, [173](#page--1-2) *Saving Private Ryan*, [15](#page--1-2) scotopic vision, [44](#page--1-2) Scratch adding grain in, [104](#page--1-2) composite modes, [19](#page--1-2) sharpening in, [151](#page--1-2) Screen composite mode, [160](#page--1-2) screen glow, [135–136](#page--1-2) SGO Mistika, Sat vs. Sat curve in, [173](#page--1-2) shadow density, increasing, [19](#page--1-2) sharpening to add grit, [145–146](#page--1-2) adding, [17](#page--1-2) in Baselight, [151–152](#page--1-2) in DaVinci Resolve, [149–151](#page--1-2) fixing soft focus, [147–149](#page--1-2) luma channel, [151](#page--1-2) in Scratch, [151](#page--1-2) in SpeedGrade, [152](#page--1-2) using, [145](#page--1-2) Sholik, Stan, [139](#page--1-2) shutter speed, [65](#page--1-2)

silver retention adding sharpening, [17](#page--1-2) composite modes, [19](#page--1-2) creating contrast, [16–17](#page--1-2) desaturated correction, [18–20](#page--1-2) explained, [15](#page--1-2) increasing shadow density, [19](#page--1-2) Multiply composite mode, [19](#page--1-2) node tree, [18](#page--1-2) Overlay composite mode, [19](#page--1-2) simple corrections, [16–18](#page--1-2) simulating, [15–20](#page--1-2) Soft Light composite mode, [19](#page--1-2) skin tones. *See also* complexion aggressive grading, [12](#page--1-2) against cool backgrounds, [13](#page--1-2) copying forward, [12–13](#page--1-2) excluding from undertone grades, [168–169](#page--1-2) HSL Qualification, [10–11](#page--1-2) isolating, [9](#page--1-2) manipulating nodes, [12](#page--1-2) monochrome looks, [143](#page--1-2) omitting in DaVinci Resolve, [175](#page--1-2) "orange and teal look," [13–14](#page--1-2) overprotected, [14](#page--1-2) oversaturated, [14](#page--1-2) protecting, [9–11](#page--1-2) skip bleach adding sharpening, [17](#page--1-2) composite modes, [19](#page--1-2) creating contrast, [16–17](#page--1-2) desaturated correction, [18–20](#page--1-2) explained, [15](#page--1-2) increasing shadow density, [19](#page--1-2) Multiply composite mode, [19](#page--1-2) node tree, [18](#page--1-2) Overlay composite mode, [19](#page--1-2) simple corrections, [16–18](#page--1-2) simulating, [15–20](#page--1-2) Soft Light composite mode, [19](#page--1-2) soft focus, sharpening, [147–149](#page--1-2) Soft Light composite mode, [161](#page--1-2) Sonochrome film stocks, [187](#page--1-2) "Soup du Jour," [15](#page--1-2) *Souvenir*, [69](#page--1-2)

SpeedGrade looks in, [54](#page--1-2) renaming layers of grades, [8](#page--1-2) sharpening in, [152](#page--1-2) tinting in, [163](#page--1-2) splitting the difference, [3–5](#page--1-2) *Star Trek*, use of lens flares in, [113](#page--1-2) styles managing in looks, [5–7](#page--1-2) vs. neutral grades, [6](#page--1-2) saving variations of, [8](#page--1-2) superpanchromatic stocks, [138](#page--1-2)

#### **T**

targeted high saturation, [175–176](#page--1-2) texture, adding to images, [105–108](#page--1-2) *Thelma and Louise*, [31](#page--1-2) *Three Kings*, [15](#page--1-2) tinted black-and-white film treatments. *See also* vintage film channel mixing, [190](#page--1-2) creating effects, [189–191](#page--1-2) moods and passions, [188–189](#page--1-2) overview, [183–184](#page--1-2) Sonochrome film stocks, [187](#page--1-2) "Tinted Films for Sound Positives" Afterglow, [188](#page--1-2) Amaranth, [189](#page--1-2) Aquagreen, [188](#page--1-2) Argent, [188](#page--1-2) Azure, [189](#page--1-2) Candleflame, [188](#page--1-2) Caprice, [189](#page--1-2) Firelight, [188](#page--1-2) Fleur de lis, [189](#page--1-2) Inferno, [189](#page--1-2) Nocturne, [189](#page--1-2) Peachblow, [188](#page--1-2) Purplehaze, [189](#page--1-2) Rose Dorée, [188](#page--1-2) Sunshine, [188](#page--1-2) Turquoise, [189](#page--1-2) Verdantè, [188](#page--1-2) tinting with composite modes, [158–159](#page--1-2) creating color map for, [162–163](#page--1-2) explained, [186](#page--1-2)

for film, [156–157](#page--1-2) in SpeedGrade, [163](#page--1-2) *Tinting and Toning of Eastman Positive Motion Picture Film*, [156](#page--1-2) tints artificial, [157](#page--1-2) explained, [165](#page--1-2) toning explained, [186](#page--1-2) for film, [156–157](#page--1-2) toy camera effects, [126](#page--1-2) track grade feature, [6](#page--1-2) tritones, creating using HSL Qualification, [51–52](#page--1-2)

#### **U**

underexposed video look, [48](#page--1-2) undertones alternatives to green, [171](#page--1-2) excluding skin tones from grades, [168](#page--1-2) explained, [165](#page--1-2) five-way controls, [167–168](#page--1-2) HSL Qualification, [169–171](#page--1-2) log-style controls, [167–168](#page--1-2) nine-way controls, [167–168](#page--1-2) skin tone omission, [169](#page--1-2) through grading, [165–166](#page--1-2) using curves for, [166](#page--1-2)

#### **V**

Van Gogh, Vincent, [125](#page--1-2) veiling glare, occurrence of, [114](#page--1-2) vibrance achieving, [173–174](#page--1-2) explained, [173](#page--1-2) omitting skin color, [175](#page--1-2) Sat vs. Sat curve, [173](#page--1-2) vignettes, [23–](#page-15-1)[24](#page-16-0) vintage film. *See also* film; looks; tinted black-and-white film treatments aspect ratios, [180](#page--1-2) distressed dyes, [180–189](#page--1-2) dramatic black and white, [181–183](#page--1-2) faded color, [178–179](#page--1-2) simulating look of, [177](#page--1-2)

#### **W**

websites Cinegrain stock vendor, [105](#page--1-2) distress stock vendors, [107](#page--1-2) film grain stock vendors, [105](#page--1-2) Gorilla Grain stock vendor, [105](#page--1-2) Grain35 stock vendor, [105](#page--1-2) MDust, [107](#page--1-2) MotionBlur, [66](#page--1-2) motionvfx 2k light leaks, [134](#page--1-2) Rampant design tools, [107](#page--1-2)

ReelSmart Motion Blur, [66](#page--1-2) Rgrain stock vendor, [105](#page--1-2) Scratch FX film garbage collection, [107](#page--1-2) stock vendors, [105](#page--1-2) texture stock vendors, [107](#page--1-2) workflows grading, [7](#page--1-2) managing style, [5–7](#page--1-2) Wratten, Frederick, [154](#page--1-2) Wratten filters, [139](#page--1-2)

# The Essential Book on Color Correction

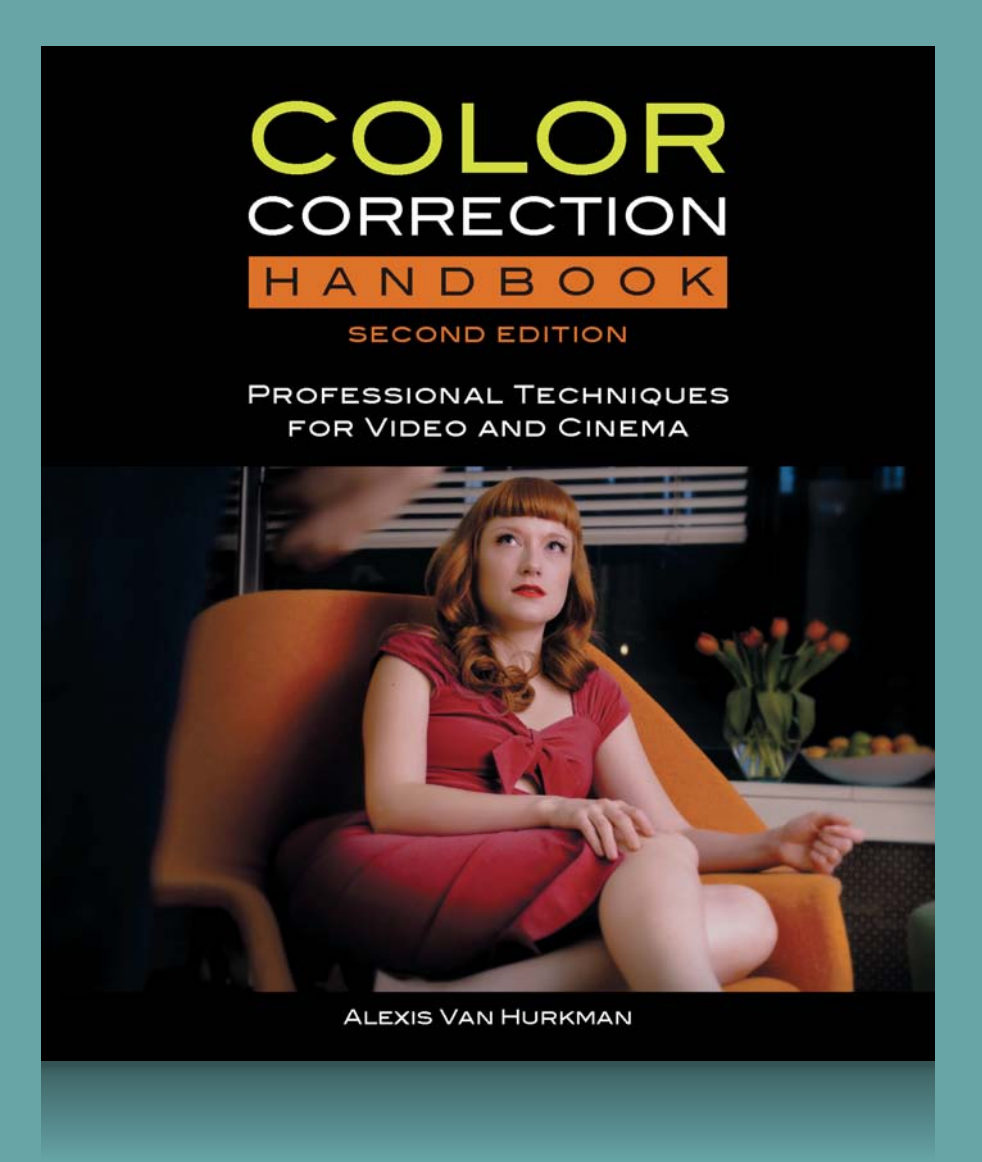

From the most basic methods for evaluating and correcting an overall image to the most advanced targeted corrections and creative stylizations, this best-selling classic is your one-stop guide.

COLOR CORRECTION HANDBOOK: ProfessionalTechniques for Video and Cinema

by Alexis Van Hurkman

Peachpit Press, ISBN: 0321929667

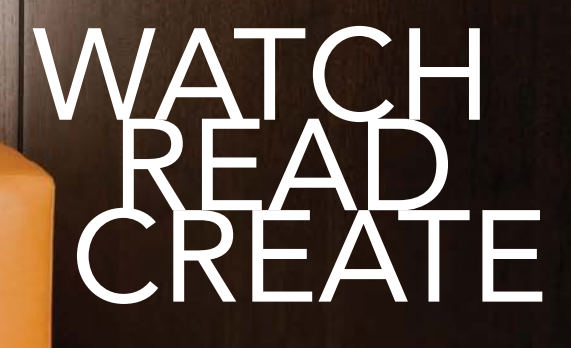

Unlimited online access to all Peachpit, Adobe Press, Apple Training and New Riders videos and books, as well as content from other leading publishers including: O'Reilly Media, Focal Press, Sams, Que, Total Training, John Wiley & Sons, Course Technology PTR, Class on Demand, VTC and more.

No time commitment or contract required! Sign up for one month or a year. All for \$19.99 a month

**SIGN UP TODAY** peachpit.com/creativeedge

# creative